- 13 ISBN 9787302237372
- 10 ISBN 7302237379

出版时间:2010-11

页数:245

版权说明:本站所提供下载的PDF图书仅提供预览和简介以及在线试读,请支持正版图书。

## www.tushu111.com

 $\alpha$  , and  $\alpha$  , and  $\alpha$  , and  $\alpha$  , and  $\alpha$  , and  $\alpha$  , and  $\alpha$  , and  $\alpha$  , and  $\alpha$ 识"。"事实与概念"解答的是"是什么"的问题,"规律与原理"回答的是"为什么"的问题;而 "经验"指的是"怎么做"的问题,"策略"强调的则是"怎样做更好"的问题。由专业学科构成的

 $\alpha$  and the contract of the contract of the set of the set of the set of the set of the set of the set of the set of the set of the set of the set of the set of the set of the set of the set of the set of the set of the  $\frac{1}{\sqrt{N}}$  $\kappa$  ( $\kappa$  ),  $\kappa$  ( $\kappa$  ),  $\kappa$ 

 $\frac{1}{\sqrt{N}}$  $\mu$ 

 $\mu$  and  $\mu$  and  $\mu$  and  $\mu$  and  $\mu$  and  $\mu$ 

*Page 2*

## $\lq$  :InDesign CS4+Photoshop CS4 www.indesign CS4+Photoshop CS4+Photoshop CS4+Photoshop CS4+Photoshop CS4 分解落实到每一学时,通过"课堂讲解"、"课堂练习"、"课外阅读"和"课后思考"4个环节实 :InDesign CS4+Photoshop CS4 10 32 9 indesign cs4 https://www.findesign.cs4  $\mathfrak A$

 $4$ :InDesign CS4+Photoshop CS4 :InDesign CS4+Photoshop CS4

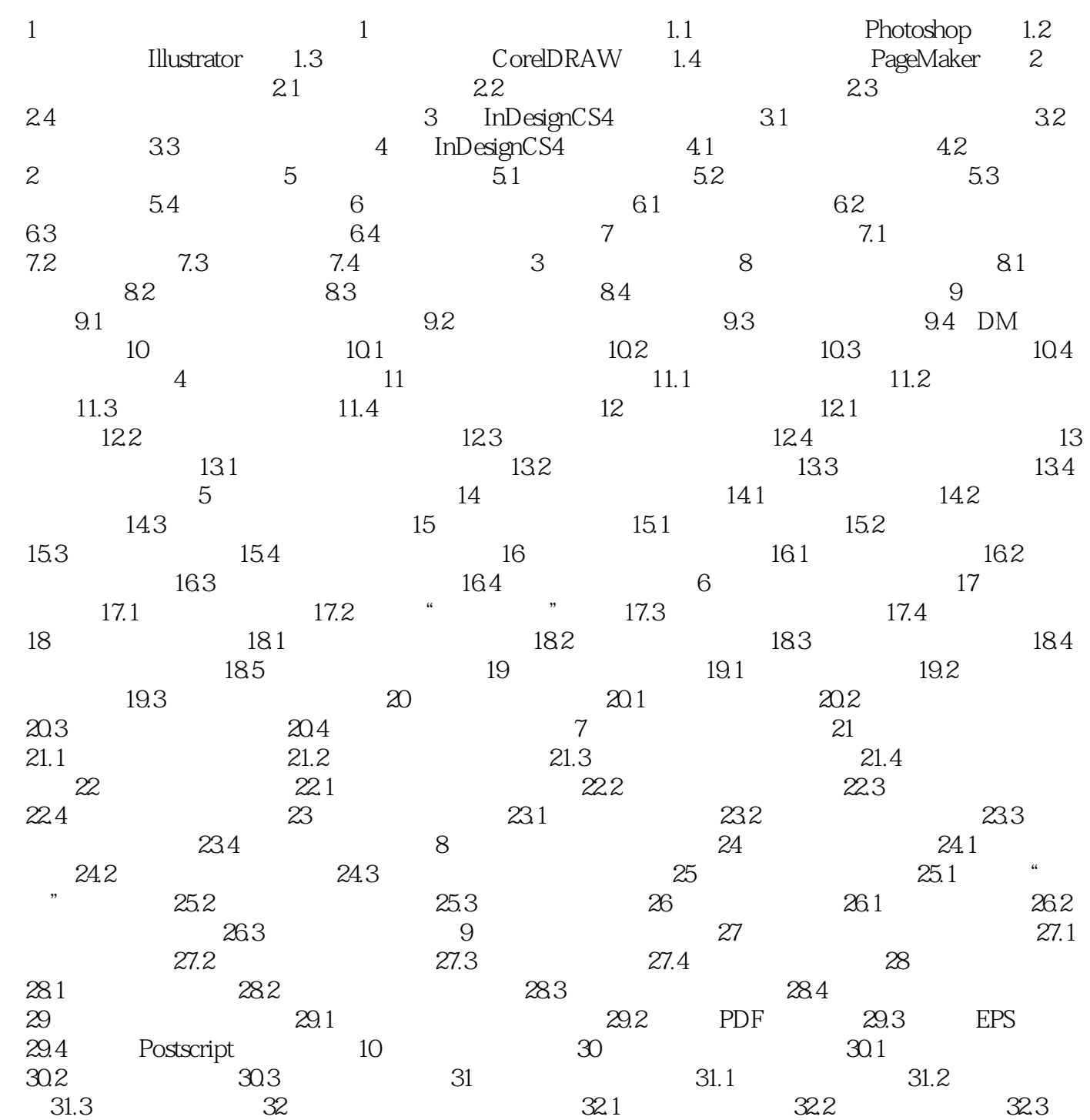

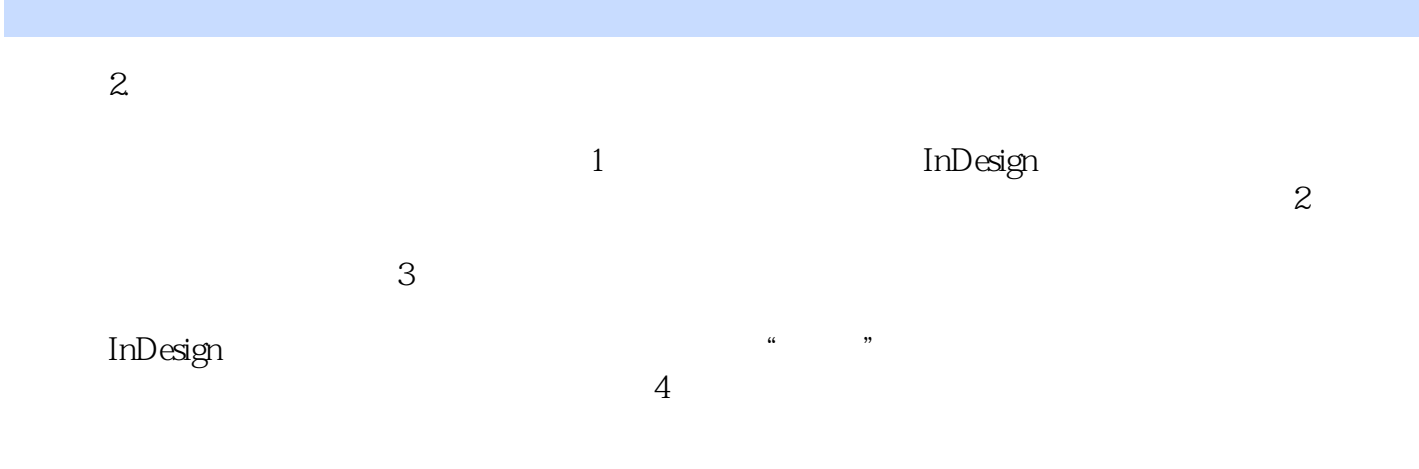

:InDesign CS4+Photoshop CS4

材·计算机专业

1 InDesign Photoshop  $2<sub>z</sub>$  $\sim\!\!\!\!\!\setminus\!\!\!\!\setminus\!\!\!\!\!\otimes\infty; \quad \&\to\;\!\!\!\!\setminus\!\!\!\!\!\succ$  $4\,$  $5\,$  $6\,$  $7$  $8<sub>5</sub>$ 9、书很不错 很适合初学者哦 10

本站所提供下载的PDF图书仅提供预览和简介,请支持正版图书。

:www.tushu111.com